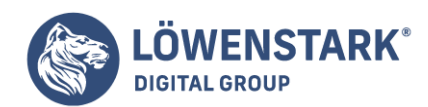

# **Sitemap**

Löwenstark Digital Group GmbH Petzvalstr. 38 38104 Braunschweig Tel.: 0531 21360 5500 Fax: 0531 21360 5795 kontakt@loewenstark.com

Stand: 21.07.2022

### Besser gefunden werden durch eine SEO Sitemap

Ein Garant für eine Indexierung ist das Erstellen und bereitstellen einer Sitemap jedoch nicht. Stattdessen sollte man die SEO Sitemap **als Hilfestellung für den Google-Algorithmus** sehen, da dessen [Algorithmus](https://www.loewenstark.com/wissen/algorithmus/) selbstständig entscheidet, welche Webseiten in den Index aufgenommen werden. Ein hervorzuhebendes Merkmal in diesem Fall ist die **Qualität des Inhalts der Seite**: Wenn dieser als minderwertig bewertet wird, hilft auch die Sitemap nicht.

## Welche Arten von Sitemaps gibt es?

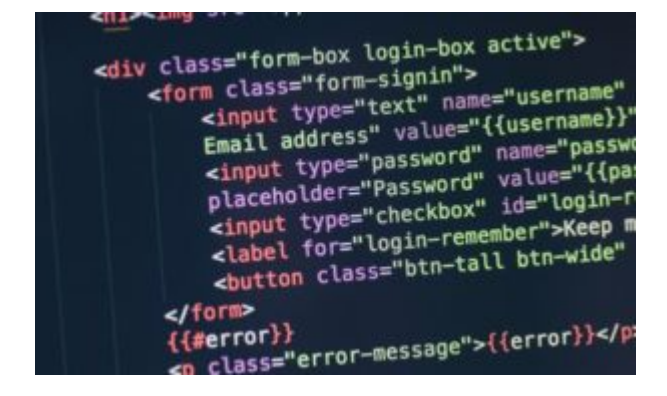

Insgesamt gibt es sechs unterschiedliche Arten an Sitemaps, die häufigsten sind darunter fallend die **XML- und die HTML-Sitemap**. Aber auch eigens für Bilder, Videos oder sogar News lassen sich Sitemaps erstellen. Des Weiteren gibt es noch eine Sitemap speziell für den Bereich "Mobile". HTML-Sitemaps sind strukturell und grafisch aufbereitete **Sitemaps**, die insbesondere für den User einer Website gedacht sind und ein Inhaltsverzeichnis der Seite darstellen.

Aber auch zur [Indexierung](https://www.loewenstark.com/wissen/indexierung/) werden HTML-Sitemaps verwendet. XML-Sitemaps sind hingegen eher schlicht gehalten und sind zum **Auslesen tiefer verlinkter oder verschachtelter Seiten** gedacht. Bilder- und Video- und auch die anderen Arten von Sitemaps werden ebenfalls in der Auszeichnungssprache XML erstellt.

Wie erstelle ich eine Sitemap, um bei Google gefunden zu werden?

Im Netz finden sich verschiedene kostenlose [Tools,](https://www.loewenstark.com/wissen/google-seo-tools/) die bei der Erstellung einer SEO Sitemap helfen. Auch Google selbst bietet mit

#### **Löwenstark Digital Group GmbH Geschäftsführung:** Hartmut Deiwick • Gerichtsstand: AG Braunschweig • Registernummer: HRB 205088 • Ust-IdNr.: DE 250 332 694 • St.-NR.: 14/201/16808 **Bankverbindung:** Volksbank Braunschweig • IBAN: DE61 2699 1066 185 2167 000 • BIC: GENODEF1WOB

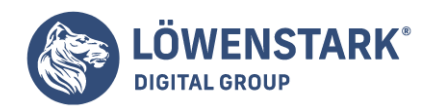

Löwenstark Digital Group GmbH Petzvalstr. 38 38104 Braunschweig Tel.: 0531 21360 5500 Fax: 0531 21360 5795 kontakt@loewenstark.com

der Search Console, bzw. den ehemaligen Webmaster Tools einen Service an, mit dem Sitemaps schnell und unkompliziert erstellt werden können. Nach dem Erstellen der SEO Sitemap muss diese noch bei Google eingereicht werden. Nur so kann sichergestellt werden, dass die Unterseiten auch von der Suchmaschine indexiert werden.

**Content Management Systeme**, wie WordPress oder auch Typo3, **bieten [Plug-ins](https://www.loewenstark.com/wissen/plug-in/) an**, mit denen Sitemaps leicht erstellt werden können. Dabei werden unterschiedliche Daten der Sitemap analysiert:

- **Wichtigkeit oder Relevanz** einer Seite
- **Änderungsfrequenz** der Seite (z.B. stündlich, wöchentlich, etc.)
- **Änderungsdatum** (im ISO 8601-Format)
- Adresse der Seite = **[URL](https://www.loewenstark.com/wissen/urls/)**

Damit Google Ihre Seite auch indexieren kann, müssen Sie dafür sorgen, dass die Suchmaschine Ihre Sitemap erhält. Zum einen können Sie in der [Search Console von Google](https://www.loewenstark.com/wissen/google-search-console/) die Sitemap eintragen. Des Weiteren können Sie die Sitemap in die Datei eintragen, in der Ihre [robots.txt](https://www.loewenstark.com/wissen/robots-steuerung/) enthalten ist. Als letzte Möglichkeit steht es Ihnen frei, die Sitemap durch ein Plug-in (u.a. bei CMS) generieren zu lassen, dadurch wird sie automatisch zur robots.txt-Datei hinzugefügt.

Weitere Faktoren, die eine Sitemap erfüllen sollte:

- **Anzahl der URLs sollte 50 000 nicht überschreiten**, insgesamt höchstens 10 MB Größe.
- Einige CMS (Content Management Systeme), wie zum Beispiel WordPress, können **Sitemaps automatisch erstellen**. Dann ist ein zusätzliches Erstellen nicht mehr nötig.
- Als Standard sollte **XML als Auszeichnungssprache** für Sitemaps benutzt werden.
- **UTF-8-Codierung** ist nötig.
- Die Sitemap sollte **im Stammverzeichnis (root)** des HTML-Servers liegen.
- Alle in der Sitemap genannten URLs müssen sich **auf demselben Host** wie die Sitemap befinden, ansonsten können nicht alle Adressen richtig zugeordnet werden.
- Nur **eine URL-Version** für die Sitemap verwenden: Also nur https oder http, ansonsten findet redundantes oder unvollständiges Crawling statt.
- Es sollten **keine Session-IDs** benutzt werden.

### Fazit

Sitemaps sind für Webseiten unverzichtbar. Nicht nur für den Crawler der Suchmaschine, sondern auch für den User der Website bietet die SEO Sitemap **eine Navigations- und Orientierungshilfe**. Mit einfachen Mitteln, wie kostenlosen Tools aus dem Netz, kann jeder Betreiber einer Website eine **SEO Sitemap** erstellen und sie für Google freigeben lassen. Gerade bei Webprojekten, die mit vielen Unterkategorien oder anderen dynamischen Websites arbeiten, ist eine Einteilung über Sitemaps äußerst hilfreich. Neben dem Vorteil für

#### **Löwenstark Digital Group GmbH**

**Geschäftsführung:** Hartmut Deiwick • Gerichtsstand: AG Braunschweig • Registernummer: HRB 205088 • Ust-IdNr.: DE 250 332 694 • St.-NR.: 14/201/16808

**Bankverbindung:** Volksbank Braunschweig • IBAN: DE61 2699 1066 185 2167 000 • BIC: GENODEF1WOB

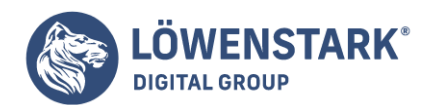

die Suchmaschinen bietet eine Sitemap auch den Vorteil der Barrierefreiheit im Web.

Als [SEO-Agentur](https://www.loewenstark.com/performance-marketing/suchmaschinenoptimierung/) stehen wir Ihnen mit unserer Expertise zur Seite. Kontaktieren Sie uns gerne!